# QUEEN MARY UNIVERSITY OF LONDON

## **Solution to Exercise Sheet 8**

MTH5120 Statistical Modelling I

- 1. Based on the Boston dataset available on the library MASS, relative to Housing Values in Suburbs of Boston. The variables of interest are:
	- $Y$  equal to medv is median value of owner-occupied homes in \$1000.
	- $X_1$  equal to *lstat* is the lower status of the population (percent)
	- $X_2$  equal to rm is the average number of rooms per dwelling
	- $X_3$  equal to age is the proportion of owner-occupied units built prior to 1940
	- (a) We fit the Model 1:  $Y_i = \beta_0 + \beta_1 x_{1i} + \beta_2 x_{2i} + \beta_3 x_{3i} + \varepsilon_i$ , where  $\varepsilon_i \sim_{iid} \mathcal{N}(0, \sigma^2)$ . We use the following R commands for loading the data:

```
> library(MASS)
> data("Boston")
> attach(Boston)
The following objects are masked from Boston (pos = 13):
   age, black, chas, crim, dis, indus, lstat, medv, nox,
   ptratio, rad, rm, tax, zn
Then we fit the Model 1 to the data:
> fitlml <- lm(medv \sim lstat + rm + age)
> summary(fitlm1)
Call:
lm(formula = medv ~ ~ lstat + rm + aqe)Residuals:
   Min 1Q Median 3Q Max
-18.210 -3.467 -1.053 1.957 27.500
Coefficients:
           Estimate Std. Error t value Pr(>|t|)
(Intercept) -1.175311 3.181924 -0.369 0.712
lstat -0.668513 0.054357 -12.298 <2e-16 ***
rm 5.019133 0.454306 11.048 <2e-16 ***
age 0.009091 0.011215 0.811 0.418
---Signif. codes: 0 '***' 0.001 '**' 0.01 '*' 0.05 '.' 0.1 ' ' 1
Residual standard error: 5.542 on 502 degrees of freedom
Multiple R-squared: 0.639,Adjusted R-squared: 0.6369
```
F-statistic: 296.2 on 3 and 502 DF,  $p-value: < 2.2e-16$ 

- (b) Looking at the last line of the command summary, we find that the F-Test is equal to 296.2 and there is strong evidence against the null hypothesis  $H_0$ :  $\beta_1 = \beta_2$  $\beta_3 = 0$  and the  $R^2$  is equal to 63% similar to the adjusted  $R^2$ .
- (c) Moving to the parameters of interest, we look at the summary described above. In this case, we have that there is evidence to reject the null hypothesis  $H_0$ :  $\beta_i = 0$ against the alternative  $H_1 : \beta_i \neq 0$  for  $\beta_1$  and  $\beta_2$ , thus the coefficients for *lstat* and  $rm$  are statistically significant. On the other hand, the intercept and the parameter related to *age* could not reject the null hypothesis, thus the two coefficients are not statistically significant.
- (d) Moving to the second model, we fit the following Model 2:  $Y_i = \beta_0 + \beta_1 x_{1i} +$  $\beta_2 x_{2i} + \varepsilon_i$ , where  $\varepsilon_i \sim \mathcal{N}(0, \sigma^2)$ . By using the R command, we have:

```
> fitlm2 <- lm (medv \sim lstat + rm)
> summary(fitlm2)
Call:
lm(formula = medv ~ ~ lstat + rm)Residuals:
   Min 1Q Median 3Q Max
-18.076 -3.516 -1.010 1.909 28.131
Coefficients:
           Estimate Std. Error t value Pr(>|t|)
(Intercept) -1.35827 3.17283 -0.428 0.669
lstat -0.64236 0.04373 -14.689 <2e-16 ***
rm 5.09479 0.44447 11.463 <2e-16 ***
---
Signif. codes: 0 '***' 0.001 '**' 0.01 '*' 0.05 '.' 0.1 ' ' 1
Residual standard error: 5.54 on 503 degrees of freedom
Multiple R-squared: 0.6386,Adjusted R-squared: 0.6371
F-statistic: 444.3 on 2 and 503 DF, p-value: < 2.2e-16
```
As previously described, we have that the F-statistic is 444.3, thus the overall regression is statistically significant and there is strong evidence against the null hypothesis. Moving to the parameters, in this scenario the parameter of *lstat* and  $rm$  are statistically significant, while the intercept continuously remains not statistically significant.

(e) Regarding the best model, we compare the adjusted  $R^2$  for both the models. For Model 1,  $adj(R^2) = 0.6369$ , while for Model 2,  $adj(R^2) = 0.6371$ , thus the Model 2 is the best model and in this case also all the parameters except the intercept are statistically significant.

### 2. Coursework component

When fitting the model

$$
E[Y_i] = \beta_0 + \beta_1 x_{1,i} + \beta_2 x_{2,i}
$$

to a set of  $n = 25$  observations, the following results were obtained using the general linear model notation:

$$
\boldsymbol{X}^{t}\boldsymbol{X} = \begin{pmatrix} 25 & 219 & 10232 \\ 219 & 3055 & 133899 \\ 10232 & 133899 & 6725688 \end{pmatrix}, \qquad \boldsymbol{X}^{t}\boldsymbol{Y} = \begin{pmatrix} 559.60 \\ 7375.44 \\ 337071.69 \end{pmatrix}
$$

$$
(\boldsymbol{X}^{t}\boldsymbol{X})^{-1} = \begin{pmatrix} 0.11321519 & -0.00444859 & -0.000083673 \\ -0.00444859 & 0.00274378 & -0.000047857 \\ -0.00008367 & -0.00004786 & 0.000001229 \end{pmatrix}
$$

Also  $Y^tY = 18310.63$  and  $\bar{Y} = 22.384$ .

(a) We find the least square estimator by using

$$
\hat{\boldsymbol{\beta}} = (\boldsymbol{X}^t \boldsymbol{X})^{-1} \boldsymbol{X}^t \boldsymbol{Y} \n= \begin{pmatrix} 25 & 219 & 10232 \\ 219 & 3055 & 133899 \\ 10232 & 133899 & 6725688 \end{pmatrix}^{-1} \begin{pmatrix} 559.60 \\ 7375.44 \\ 337071.69 \end{pmatrix} \n= \begin{pmatrix} 2.34123 \\ 1.61591 \\ 0.01438 \end{pmatrix}
$$

Thus the related fitted model can be written as

$$
y = 2.34123 + 1.61591x_1 + 0.01438x_2
$$

(b) Based on the previous results, we can construct the ANOVA table. First of all, we need to define

$$
SS_R = \hat{\boldsymbol{\beta}}^t \mathbf{X}^t \mathbf{Y} - n\bar{y}^2 = (2.34123 \quad 1.61591 \quad 0.01438) \cdot \begin{pmatrix} 559.60 \\ 7375.44 \\ 337071.69 \end{pmatrix} - 25 \cdot 22.384^2
$$

$$
= 18076.9 - 12526.09 = 5550.81
$$

Moving to the  $SS_T$ , we have that

$$
SS_T = \mathbf{Y}^t \mathbf{Y} - n\bar{y}^2 = 18310.63 - 12526.09 = 5784.54
$$

Thus, we have that  $SS_E = SS_T - SS_R = 5784.54 - 5550.81 = 233.73$ . Moving to  $S^2$  or the so called  $MS_E$ , we have

$$
S^2 = \frac{SS_E}{(25-3)} = \frac{233.73}{22} = 10.62409
$$

Analogously, we have the  $MS_R$ , which is

$$
MS_R = \frac{SS_R}{25 - 23} = \frac{5550.81}{2} = 2775.405
$$

Finally the F statistic, which is

$$
F = \frac{MS_R}{MS_E} = \frac{2775.405}{10.62409} = 261.237
$$

In conclusion, we can build up the ANOVA table as

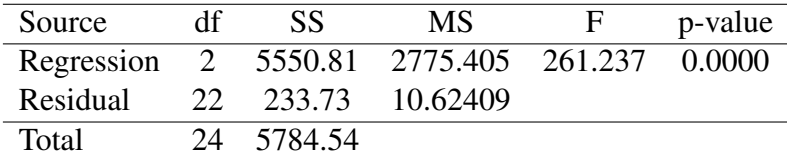

#### 3. Based on the previous results:

- (a) We see from the ANOVA table that the value of F is 261.237. The critical value at the 5% significance level for an  $F_{22}^2$  distribution is 3.44 so we can reject the null hypothesis at the 5% significance level.
- (b) Moving to the 95% confidence interval for the three parameters of the model. We start with  $\beta_0$  and we remind that the variance of  $\beta_j$  is

 $S^2 \cdot c_{jj}$ 

dove  $c_{jj}$  is the jth diagonal element of  $(\mathbf{X}^t \mathbf{X})^{-1}$ . Remind in this case that  $t_{22}(0.025) = 2.074.$ 

Thus,  $\hat{\beta}_0 = 2.34123$  and then its variance is  $S^2 \cdot 0.11321519 = 10.62409$ .  $0.11321519 = 1.20280$  and then its standard error is the square root of the vari- $0.11321319 = 1.20280$  and  $0.11321319 = 1.096722$ .

Thus for  $\beta_0$  the 95% confidence interval is

 $2.34123 \pm 2.074 \cdot 1.096722 = 2.34123 \pm 2.274601 = (0.066629, 4.615831)$ 

Analogously, we can run the confidence interval for the other two coefficients  $\beta_1$ Analogously, we can run the confidence interval for the other two coefficients  $\beta_1$ <br>and  $\beta_2$ . For  $\beta_1$ , we have that the standard error is equal to  $\sqrt{S^2 \cdot 0.00274378}$  =  $\sqrt{0.02915017} = 0.1707342$ . Thus, the 95% confidence interval for  $\beta_1$  is

 $1.61591 \pm 2.074 \cdot 0.1707342 = 1.61591 \pm 0.3541027 = (1.261807, 1.970013)$ 

In conclusion, for  $\beta_2$ , we have the following standard error  $\sqrt{S^2 \cdot 0.000001229}$  = 0.003613448 and thus the 95% confidence interval for  $\beta_2$  is

 $0.01438 \pm 2.074 \cdot 0.003613448 = 0.01438 \pm 0.007494291 = (0.006885709, 0.02187429)$ 

As one can see in every confidence interval, the zero is not included, thus all the coefficients are statistically significant at 5%.